Adobe Photoshop CC 2014 Crack Full Version Patch With Serial Key Download

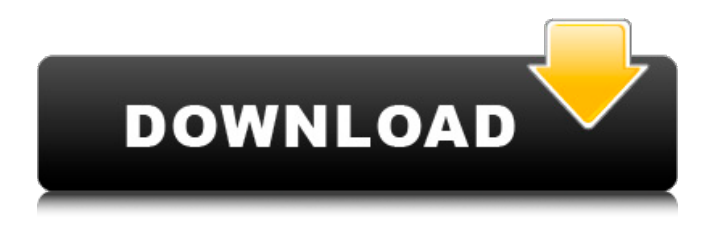

**Adobe Photoshop CC 2014 Crack [32|64bit]**

# Despite its complexity and sometimes confusing interface, Photoshop is able to do a lot and still requires no

programming or technical know-how to get started. The people who use it every day are experts at its use, but the interface can be overwhelming to the beginner. With so many tutorials and easy-to-follow instructions online, you can learn how to

use Photoshop in no time flat. Follow this guide and you'll be able to create, manipulate, and share images with ease. Note: You can find some helpful beginner tutorials here. Creating an image When creating an image you have two main goals:

create a pleasing subject and create a pleasing composition. Composing an image Before you begin, make sure you have understood the fundamentals of composition, which can be summed up like this: An image composed well will help the viewer

interpret what's happening in a scene or statement more quickly. A viewer will be able to understand an image more easily if it's well-composed than if it is not. This might seem obvious, but it's easy to get distracted as you create an image. The faster you can

recognize and understand the composition, the faster you can share it with others and make a profit. Composition basics Before we go on, there are a few important things to know about composition. The title of your image is the

most important part of your image. Why? A viewer looks first at the title before he or she looks at the rest of your image. This means that the title is the first thing they will see, and the title is very important. The title could be: "Nike's new shoe" Nike's new shoe will likely appeal

to people who like the company and/or their sport. Also it would be interesting for people who like to read about sport. "The truth about shoes" This title tells no one anything. It does not reveal what the shoe is. This title is not descriptive. It does not convey any

meaning. To learn more about what makes a great image title click here. A great image title tells the viewer what they're looking at. The best image titles are simple, descriptive and concise. An image made by combining three images Start by

## deciding what it is you want to communicate. Create a title for your image that will communicate what the content is about.

**Adobe Photoshop CC 2014 With Registration Code**

## Photoshop used to be a very expensive tool and even now is

expensive. However, people with macs, iPhones, and Android phones, often use free alternatives to Photoshop. That is because of its expensive licensing fees. To save your money and still have a nice and professional-looking result, we will show

you some of the best free Photoshop alternatives. What Are Photoshop Alternatives? An alternative to a software program is an alternate, or a substitute program. In other words, Photoshop alternatives are a software program

that does the same job as Photoshop. Almost every image editor and graphic design software is an alternative to Photoshop. You can even edit videos with Photoshop alternatives. That is because they can import and export more than Photoshop

can. Some other alternatives are interactive. They create images or designs that enable you to do more than Photoshop does. For example, you can edit an image with an interactive Photoshop alternative. You can also add filters and effects to an image.

There are dozens of Photoshop alternatives for you to choose from. But how do you know which is the best? When it comes to finding a good free alternative to Photoshop, it is important to know what you are looking for. Photoshop

Alternatives for Online Gaming There are many Photoshop alternatives specifically for playing online video games. A lot of these Photoshop alternatives are free and can help you create custom screenshots or create posters for your

Facebook profile. They let you edit and tweak your own pictures to make them better. There are websites that offer Photoshop alternatives for online gaming. If you play World of Warcraft, you can edit your screenshots with World of Warcraft

Private Image Editor. You can also use this website to play other online games. Free Photoshop Alternatives for Creativity and Online Photography There are many Photoshop alternatives in the web, especially for creative people. Almost every

hobbyist uses Photoshop alternatives to edit their images, create art, design, or make unique logos and other graphics. There are a few programs available that are free and work great on macOS or Windows. They have a bit of a learning

curve but you will find that you get the hang of it in no time. Here are a few of the best free Photoshop alternatives for creativity and online photography. Pixlr Pixlr is one of the most popular and one of the best free Photoshop alternatives for online

photography and creativity. Pixlr has a powerful workspace that allows 388ed7b0c7

# The present invention relates to an electron beam apparatus, and more particularly to an electron beam apparatus for forming a pattern on a substrate, such as a color picture tube. A color picture tube of the projection type is

frequently used as a color display tube for a picture tube apparatus. The color picture tube of this type has three electron guns placed at the neck of the picture tube, and the guns each generate an electron beam corresponding to three different colors. The beams are deflected in the horizontal and vertical directions by vertical and horizontal deflecting devices, so that the beams pass through the screen in the form of spots and the spots are directed to the corresponding three area elements

# of the screen so that the beams are converted to an image on the screen. The electron guns generate the beams each of which is low in energy and therefore it is difficult to form a sharp image in the screen. To obtain the sharp image, it is necessary

to use a properly adjusted electron gun. One of conventional electron beam apparatus is described below with reference to FIG. 1. An electron gun 1 comprises a first and second apertures 1a and 1b, a first electrode 2, a second electrode 3, and an

accelerating electrode 4. The first and second apertures 1a and 1b, respectively, are disposed coaxially, and the first electrode 2 is disposed outside of the first aperture 1a and in the region between the first and second apertures 1a

and 1b, and the second electrode 3 is disposed inside of the second aperture 1b and outside of the first aperture 1a. The accelerating electrode 4 has an aperture 4a formed therein and is disposed outside of the first electrode 2. The first electrode 2

comprises a cylindrical main electrode 2a, a second electrode 2b, and a third electrode 2c. The second electrode 2b comprises a main electrode and is disposed at a portion closer to the second aperture 1b. The third electrode 2c is

disposed outside of the second electrode 2b. In the electron gun 1 of the prior art, the first aperture 1a is large in diameter, and the diameter of the second aperture 1b is smaller than the diameter of the first aperture 1a. The electron gun 1 of this arrangement

facilitates to deflection of the electron beams, since the first and second electrodes 2a and 3, having different potentials, function as a focusing lens. In the electron gun 1 of this arrangement, the electron beams enter the accelerating electrode 4 through

### the first aperture 1a and the accelerating

**What's New in the?**

.S. 874, 102 S.Ct. 349, 70 L.Ed.2d 195 (1981). 7 The state court must, of course, give full effect to this command, except when (and so far as) the Constitution

permits a different judgment. "[A] criminal judgment must reflect the lawfulness of the defendant's conduct as a legal matter." Patterson v. New York, 432 U.S. 197, 210, 97 S.Ct. 2319, 2327, 53 L.Ed.2d 281 (1977). The question is a legal one, and it

is not affected by the certainty, or even the likelihood, of the conviction. A State may not "nullify the results of a federal constitutional determination simply because they seem unwelcome." Id. It would be a federal impediment to traffic in heroin if New York

could have its police seize heroin from one who happened to carry it in the course of his travels, on the ground that the Constitution did not require a warrant for such seizures, but that it would forbid his being convicted of a crime for selling it. 8 This general point,

which is applicable to a search as well as an arrest (though the effect may differ with regard to the latter), was the basis of a major holding of our opinion in Brown v. Illinois, 422 U.S. 590, 95 S.Ct. 2254, 45 L.Ed.2d 416 (1975). The Court there said that "the fourth and

fourteenth amendments to the United States Constitution do not permit a forcible stop of a person for the purpose of finding evidence of criminal activity when the officer has no reasonable suspicion that the individual is engaged in criminal

activity," id., at 603, 95 S.Ct., at 2261. Then, after reviewing the history of the exclusionary rule and noting that the cases on which the officers in that case relied had been overruled, the Court held that a conviction in the absence of a lawfully obtained confession

(or consent) would be contrary to the Constitution. The Court cited Boyd v. United States, 116 U.S. 616, 6 S.Ct. 524, 29 L.Ed. 746 (1886), for the proposition that "the rule excluding evidence is an embodiment of the fundamental principle of justice

# that no man shall be made to suffer on the testimony of another." 422 U.S., at 6

**System Requirements For Adobe Photoshop CC 2014:**

Supported Languages: English, French, German, Spanish, Italian, Polish, Russian, Dutch, Czech, Brazilian Portuguese, Simplified Chinese, Polish, Simplified Chinese, Korean, Turkish, French,

# Finnish, Norwegian, Portuguese, Romanian, Swedish, Hungarian, Polish, Czech, Slovenian, Czech, Slovak, Croatian, Serbian, Ukrainian, Danish, Norwegian, Lithuanian, Greek, Swedish, Finnish, Danish, Hungarian, Romanian, Turkish,

# Ukrainian, Lithuanian, Latvian, Serbian, Macedonian, Slovenian, Russian, Latvian, Croatian, Czech

## Related links:

[https://contratatrans.org/wp](https://contratatrans.org/wp-content/uploads/2022/07/Adobe_Photoshop_2022_Version_231.pdf)[content/uploads/2022/07/Adobe\\_Photoshop\\_2022\\_Version\\_231.pdf](https://contratatrans.org/wp-content/uploads/2022/07/Adobe_Photoshop_2022_Version_231.pdf) [https://cycloneispinmop.com/adobe-photoshop-2021-version-22-1-0-lifetime](https://cycloneispinmop.com/adobe-photoshop-2021-version-22-1-0-lifetime-activation-code/)[activation-code/](https://cycloneispinmop.com/adobe-photoshop-2021-version-22-1-0-lifetime-activation-code/) [https://granadaproperti.com/photoshop-2022-version-23-0-2-key-generator](https://granadaproperti.com/photoshop-2022-version-23-0-2-key-generator-keygen-full-version-for-pc/)[keygen-full-version-for-pc/](https://granadaproperti.com/photoshop-2022-version-23-0-2-key-generator-keygen-full-version-for-pc/) [https://dawnintheworld.net/adobe-photoshop-2021-version-22-3-1-crack-patch](https://dawnintheworld.net/adobe-photoshop-2021-version-22-3-1-crack-patch-free-download-3264bit/)[free-download-3264bit/](https://dawnintheworld.net/adobe-photoshop-2021-version-22-3-1-crack-patch-free-download-3264bit/) <http://cineafrica.net/?p=4185> [https://www.riobrasilword.com/2022/07/05/adobe-photoshop-cs6-serial-key](https://www.riobrasilword.com/2022/07/05/adobe-photoshop-cs6-serial-key-download-april-2022/)[download-april-2022/](https://www.riobrasilword.com/2022/07/05/adobe-photoshop-cs6-serial-key-download-april-2022/) <https://wakelet.com/wake/3mV7g79CJCPUM2SIDx676> [http://www.dukanpur.com/wp-content/uploads/2022/07/Adobe\\_Photoshop-1.pdf](http://www.dukanpur.com/wp-content/uploads/2022/07/Adobe_Photoshop-1.pdf) [https://trek-x.com/wp-content/uploads/2022/07/Photoshop\\_2022\\_.pdf](https://trek-x.com/wp-content/uploads/2022/07/Photoshop_2022_.pdf) [http://rootwordsmusic.com/2022/07/05/photoshop-2021-version-22-0-1-crack-full-](http://rootwordsmusic.com/2022/07/05/photoshop-2021-version-22-0-1-crack-full-version-activation-free/) [version-activation-free/](http://rootwordsmusic.com/2022/07/05/photoshop-2021-version-22-0-1-crack-full-version-activation-free/) <https://tourismcenter.ge/wp-content/uploads/2022/07/chupie.pdf> <https://unsk186.ru/adobe-photoshop-cc-keygen-free-download-for-pc-10004/> [https://articlewatt.com/wp](https://articlewatt.com/wp-content/uploads/2022/07/Photoshop_2021_Version_2243.pdf)[content/uploads/2022/07/Photoshop\\_2021\\_Version\\_2243.pdf](https://articlewatt.com/wp-content/uploads/2022/07/Photoshop_2021_Version_2243.pdf) <http://www.bowroll.net/photoshop-cs6-hacked-mac-win/> <https://fabianozan.com/?p=9561> [https://ryansellsflorida.com/2022/07/05/adobe](https://ryansellsflorida.com/2022/07/05/adobe-photoshop-2021-version-22-1-0-hack-free-license-key-for-windows-2022/)[photoshop-2021-version-22-1-0-hack-free-license-key-for-windows-2022/](https://ryansellsflorida.com/2022/07/05/adobe-photoshop-2021-version-22-1-0-hack-free-license-key-for-windows-2022/) [https://wanoengineeringsystems.com/adobe-photoshop-2022-version-23-1-1-crack](https://wanoengineeringsystems.com/adobe-photoshop-2022-version-23-1-1-crack-keygen-with-full-keygen-x64/)[keygen-with-full-keygen-x64/](https://wanoengineeringsystems.com/adobe-photoshop-2022-version-23-1-1-crack-keygen-with-full-keygen-x64/) <http://pacificaccommodation.com/?p=3719> <https://comoemagrecerrapidoebem.com/?p=23304> [https://grandioso.immo/photoshop-2021-version-22-4-1-product-key](https://grandioso.immo/photoshop-2021-version-22-4-1-product-key-updated-2022/)[updated-2022/](https://grandioso.immo/photoshop-2021-version-22-4-1-product-key-updated-2022/) [https://ubipharma.pt/wp-content/uploads/2022/07/Adobe\\_Photoshop\\_2020\\_Serial\\_](https://ubipharma.pt/wp-content/uploads/2022/07/Adobe_Photoshop_2020_Serial_Number___With_Key_Free_Download.pdf) Number With Key Free Download.pdf <http://jeunvie.ir/?p=5960> [https://delicatica.ru/2022/07/05/adobe-photoshop-2022-version-23-0-1-key](https://delicatica.ru/2022/07/05/adobe-photoshop-2022-version-23-0-1-key-generator-pc-windows/)[generator-pc-windows/](https://delicatica.ru/2022/07/05/adobe-photoshop-2022-version-23-0-1-key-generator-pc-windows/) <https://marido-caffe.ro/wp-content/uploads/2022/07/lasayes.pdf> <http://tempatrainersguild.com/?p=2832> [https://longpiciperte.wixsite.com/gehicrilust/post/photoshop-2020-version-21-dow](https://longpiciperte.wixsite.com/gehicrilust/post/photoshop-2020-version-21-download) [nload](https://longpiciperte.wixsite.com/gehicrilust/post/photoshop-2020-version-21-download) <https://fairosport.com/photoshop-cs3-hacked-activation-code-with-keygen/> [http://babauonline.com/photoshop-2021-version-22-1-1-keygen-exe-free-for-pc](http://babauonline.com/photoshop-2021-version-22-1-1-keygen-exe-free-for-pc-updated/)[updated/](http://babauonline.com/photoshop-2021-version-22-1-1-keygen-exe-free-for-pc-updated/) <http://practicea.com/?p=22768> [https://spiruproject.site/wp-content/uploads/2022/07/Adobe\\_Photoshop\\_2021\\_versi](https://spiruproject.site/wp-content/uploads/2022/07/Adobe_Photoshop_2021_version_22_Crack__Activation_Code_Final_2022.pdf) on\_22\_Crack\_Activation\_Code\_Final\_2022.pdf